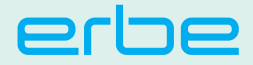

# КРАТКОЕ РУКОВОДСТВО VIO® 3

Краткое руководство не заменяет инструктаж и инструкцию по эксплуатации. Краткое руководство не содержит указаний по без**опасности. Внимательно ознакомьтесь с указаниями по безопасности, приведёнными в инструкциях по эксплуатации.**

# **Необходимые рабочие операции**

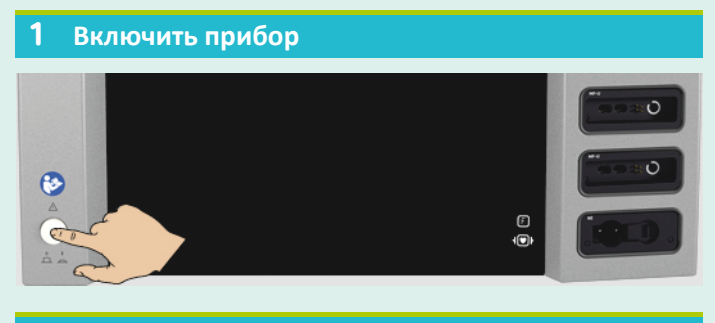

#### 2 **Выбрать программу**

**!**

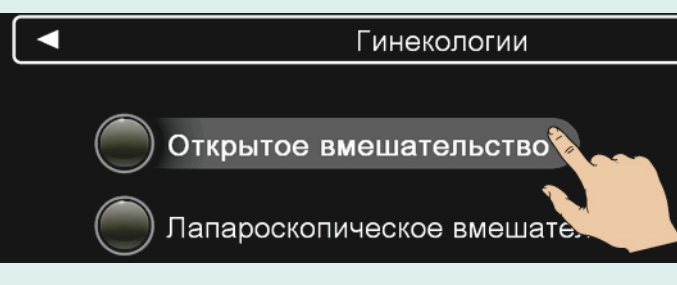

# 3 **Наложить и подсоединить нейтральный электрод**

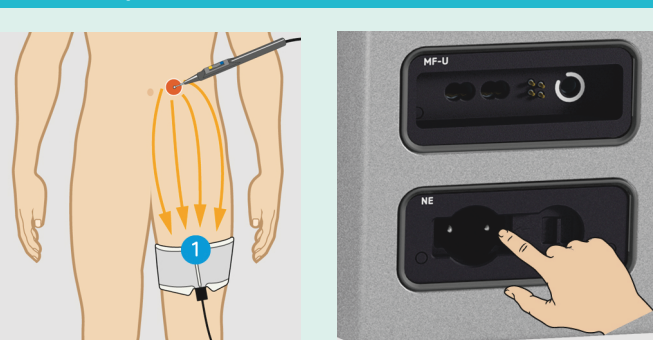

Длинный край нейтрального электрода **(1)** должен указывать в сторону операционного поля.

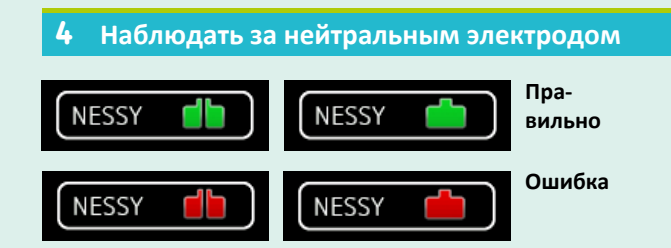

**При появлении красного символа нейтрального электрода проверьте:**

- нейтральный электрод правильно соединён с прибором?
- длинный край нейтрального электрода указывает в сторону операционного поля?
- нейтральный электрод имеет достаточный контакт с кожей?

## 5 **Подключение инструмента**

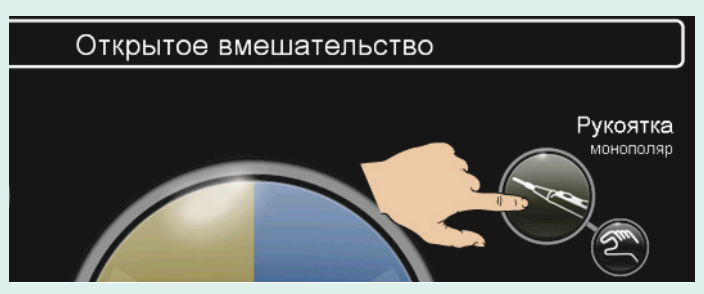

1. Коснитесь символа инструмента.

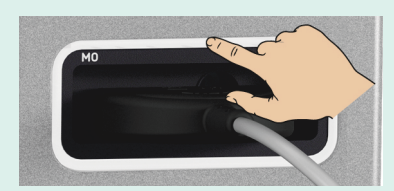

2. Подсоедините инструмент к гнезду с пульсирующей рамкой.

### 6 **Проверка настроек инструмента**

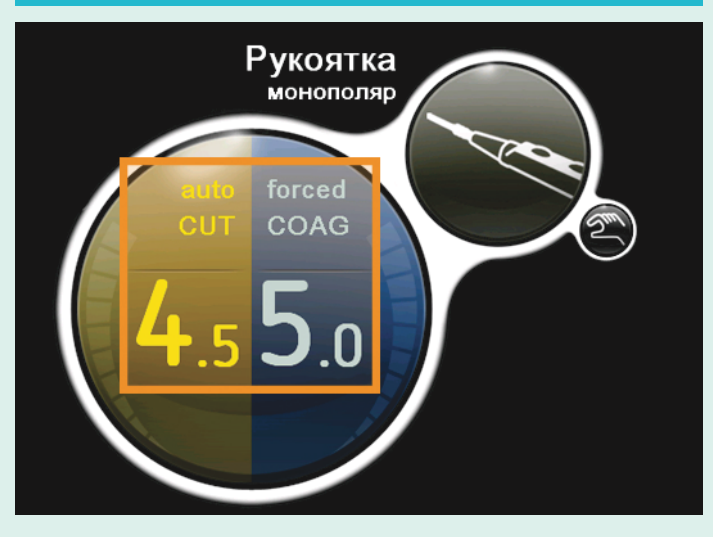

7 **Открытие баллона с аргоном для режимов APC**

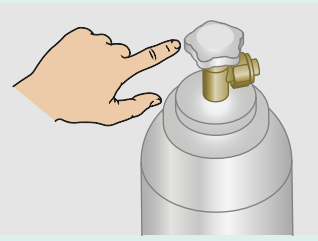

# **Факультативные рабочие операции**

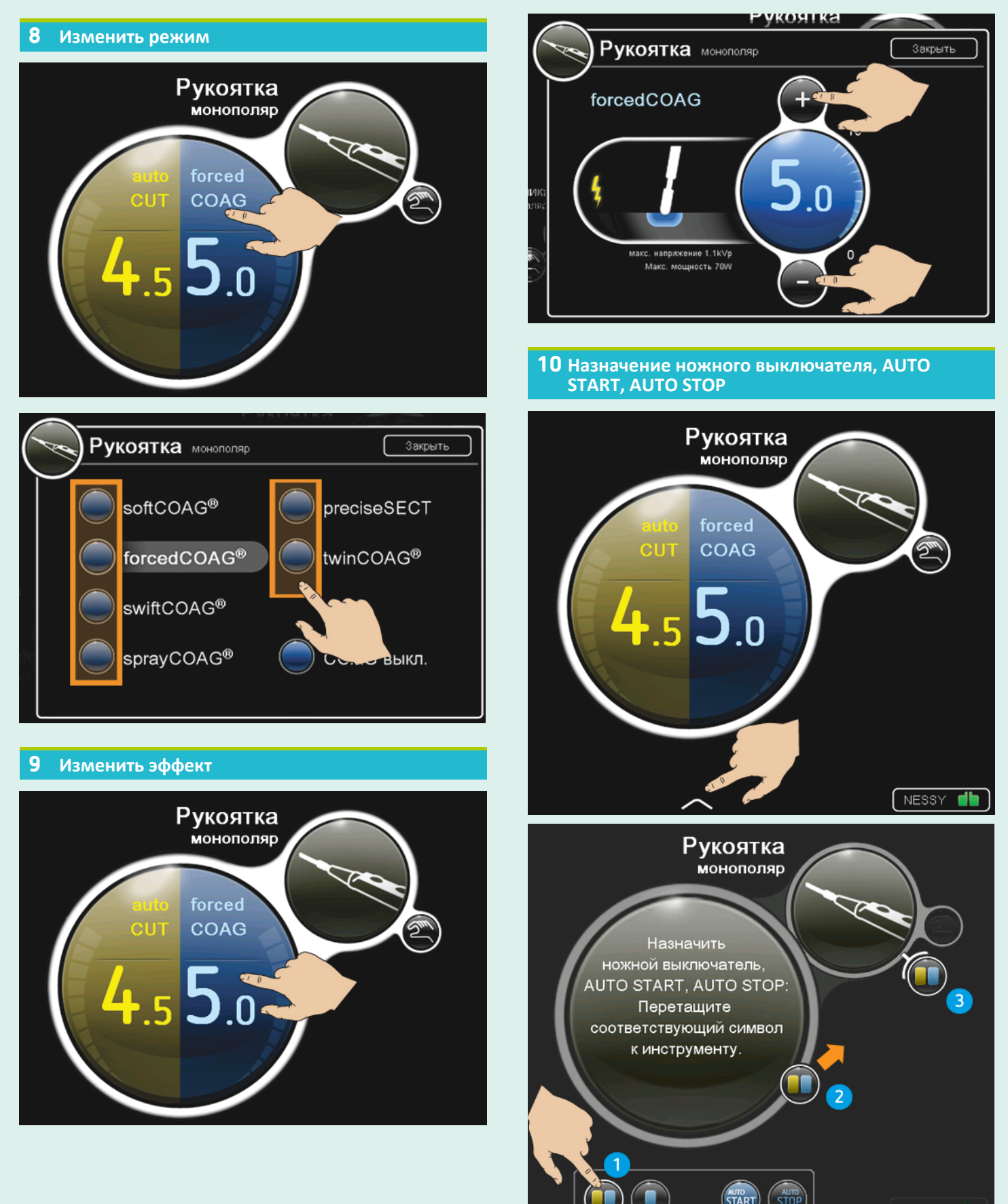